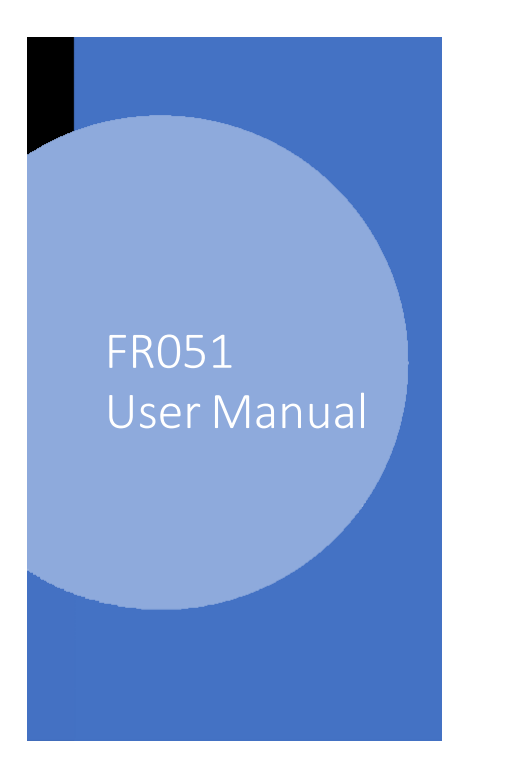

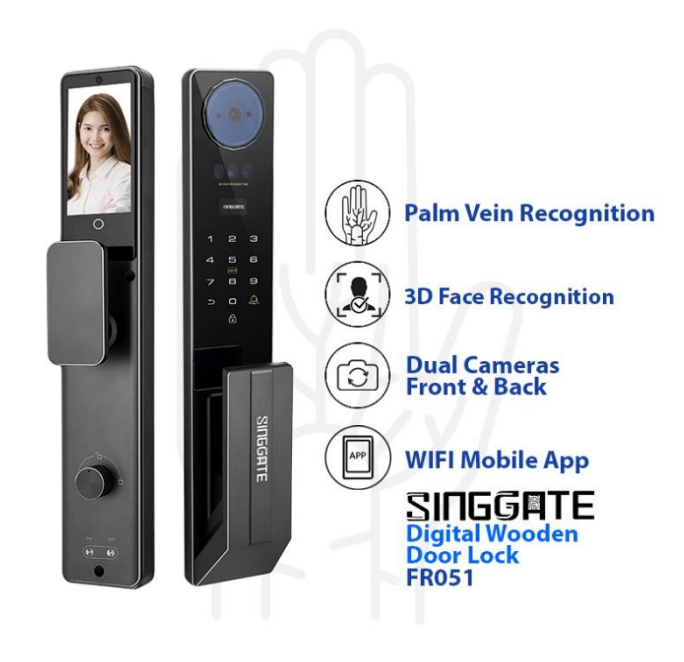

1. Adding Master Password (when Factory Reset Mode)

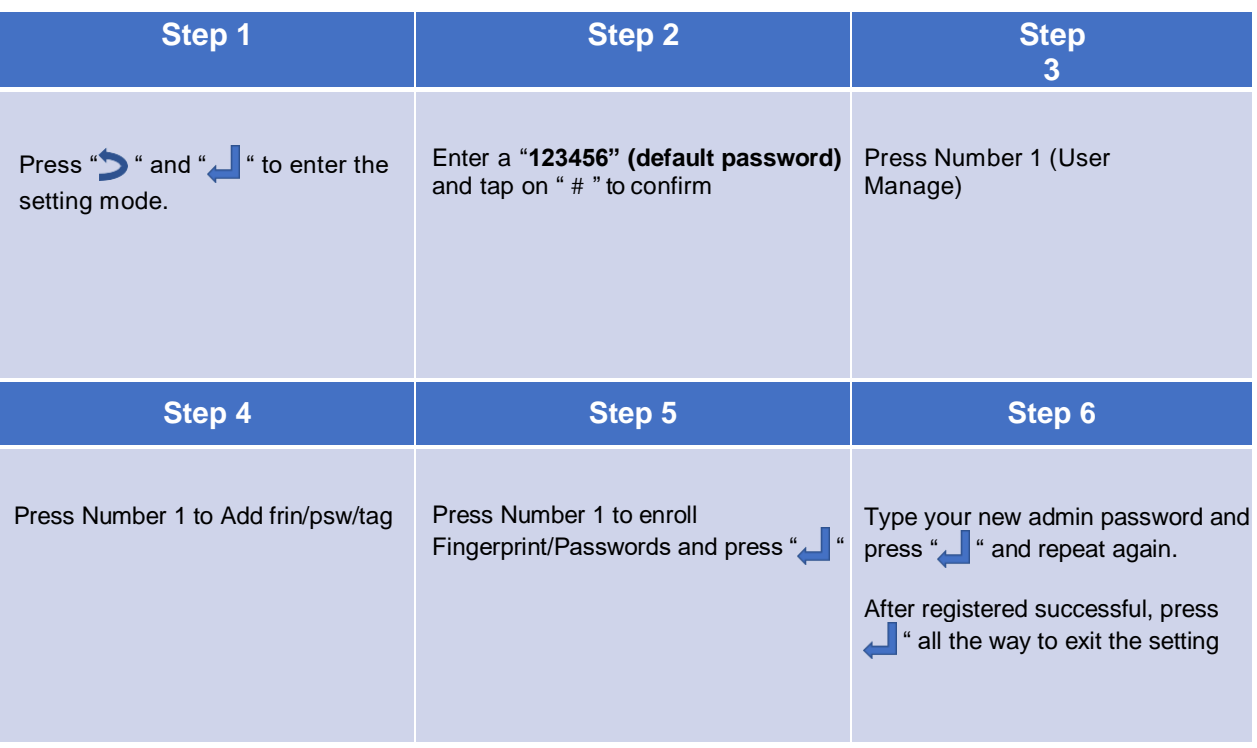

### 2. User Manage (Adding Admin or Users)

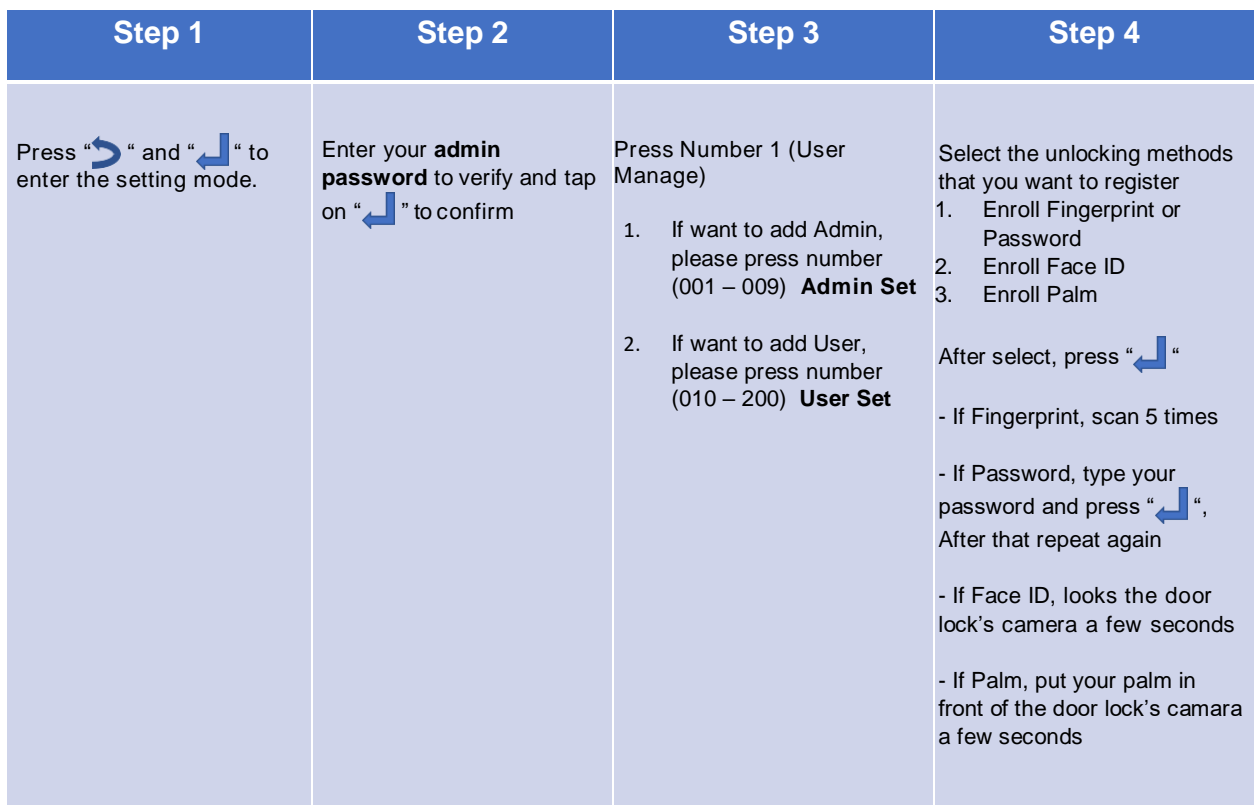

# 3. System Setting (Time Setting)

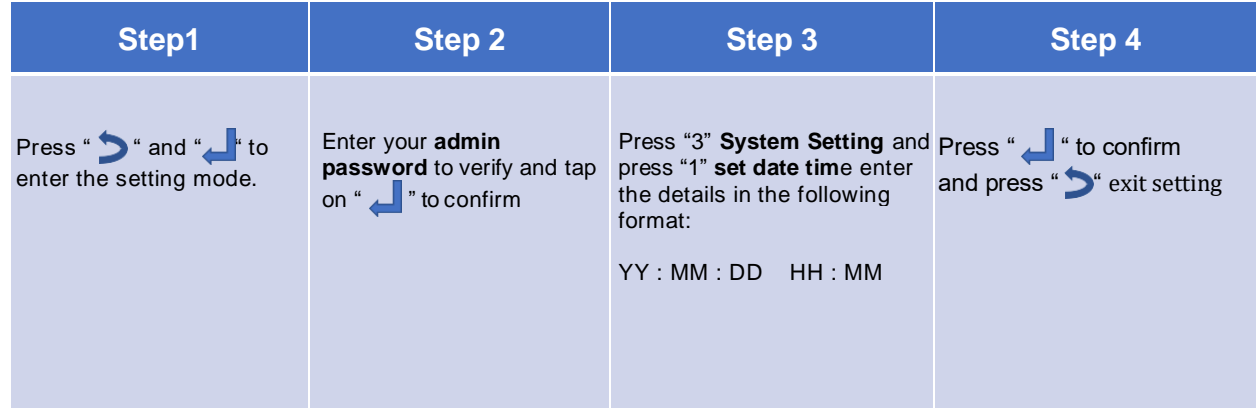

### 4. System Setting (Language and Voice Volume Setting)

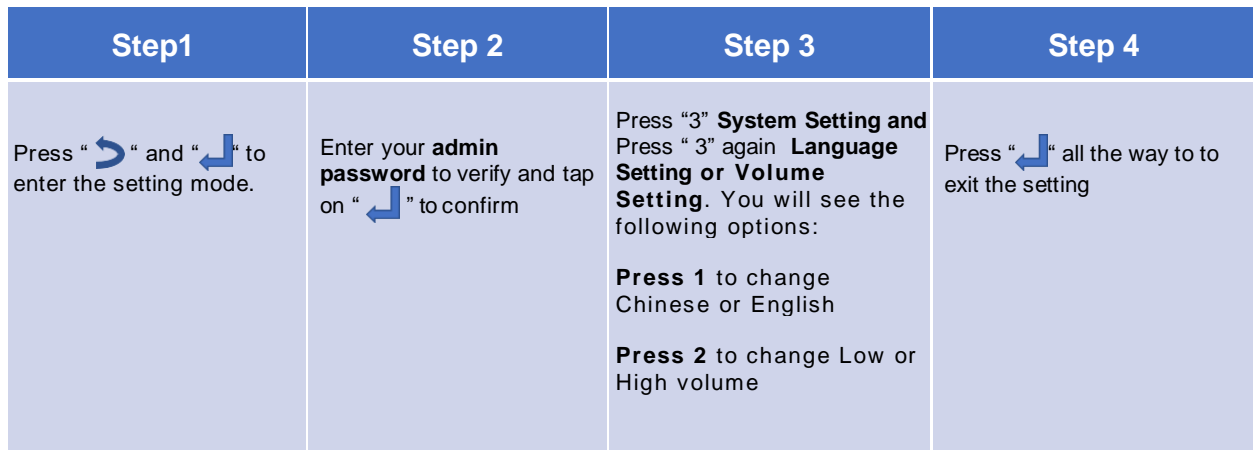

5. System Setting (Auto Double Lock)

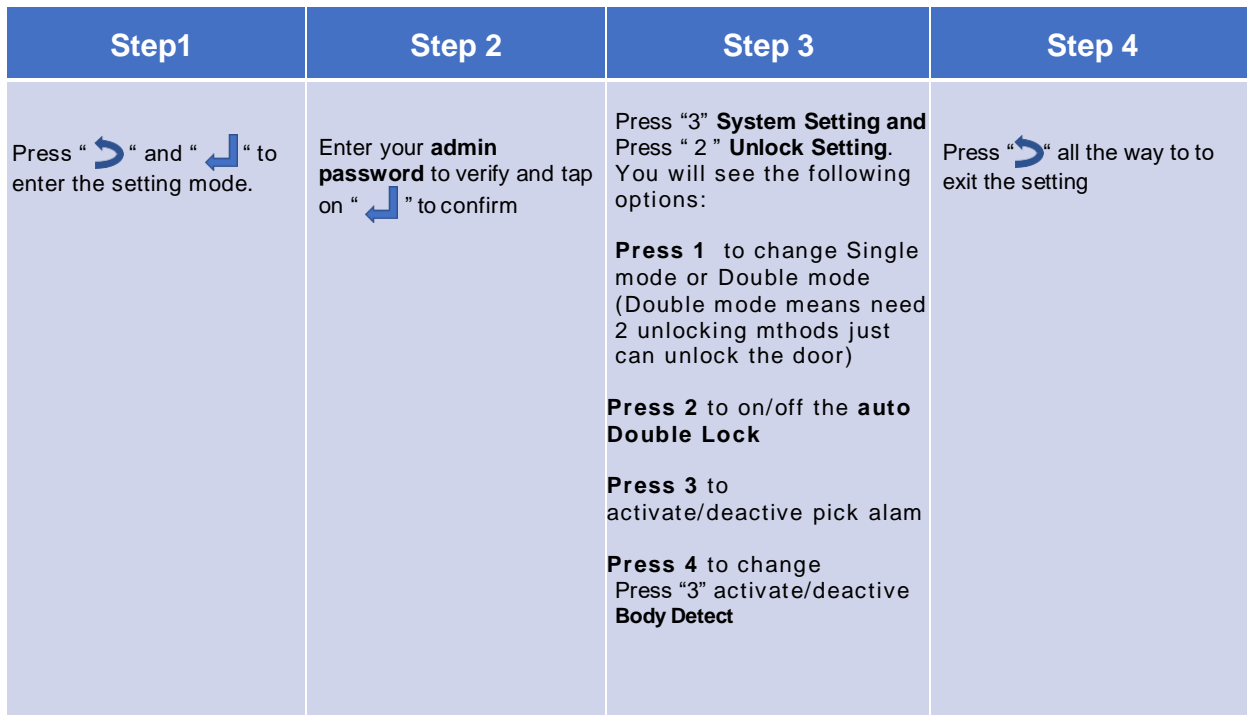

# 6. System Setting (Restore Factory Setting/ Factory Reset)

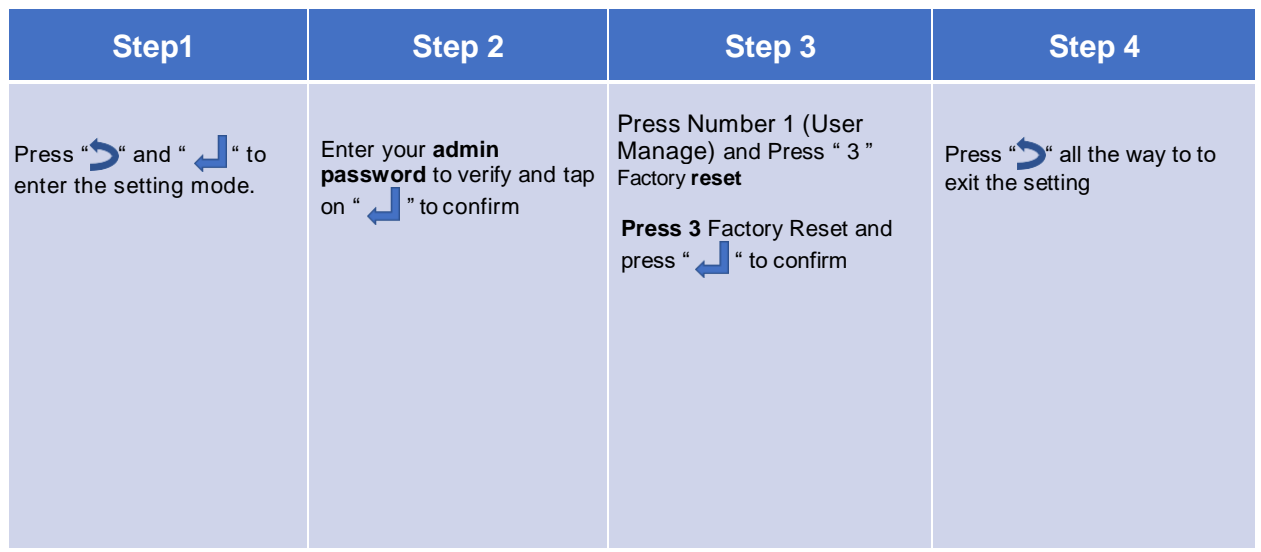

# 7. Connect to Wi-Fi (Please download USmart Go)

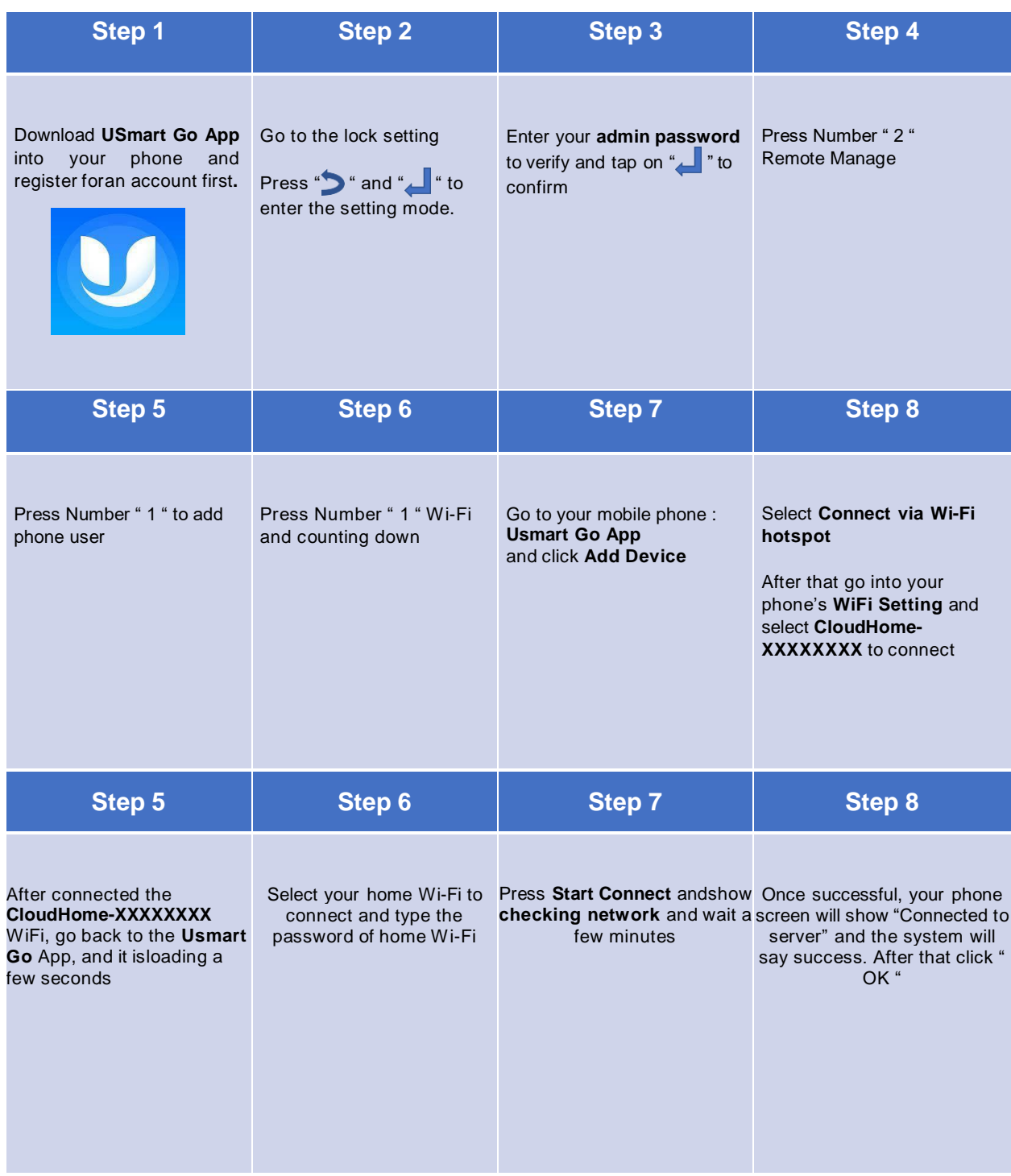